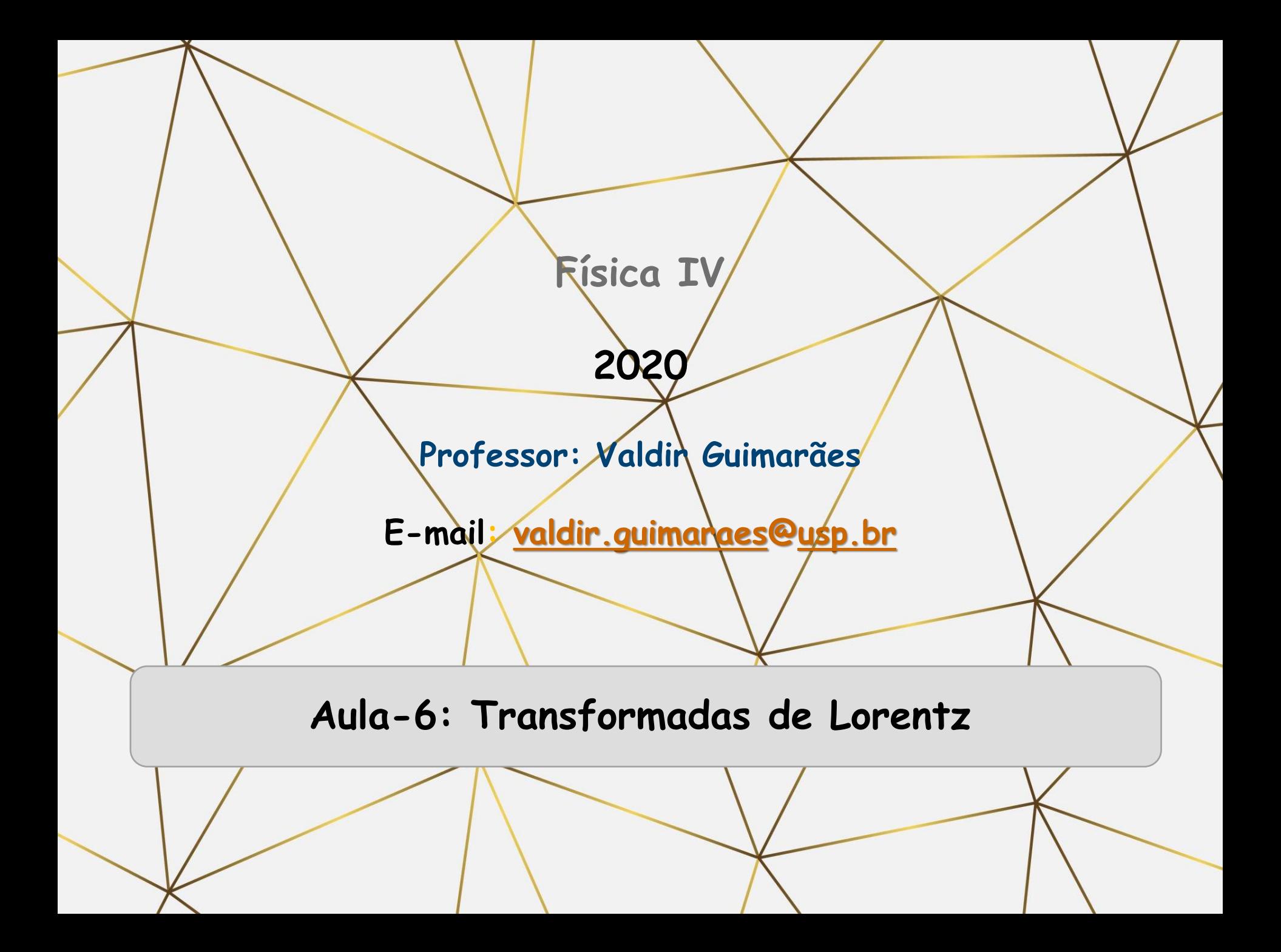

# **Simultaneidade**

**Eventos simultâneos são eventos que ocorrem ao mesmo tempo:**

- ❑ **Trem chega na estação.**
- ❑ **Relógio marca 10:10 hs.**
- ❑ **Homem espirra.**

**Esses eventos podem ou não ter relação de causa-efeito mas isso veremos mais adiante.**

# **Trem parado na estação**

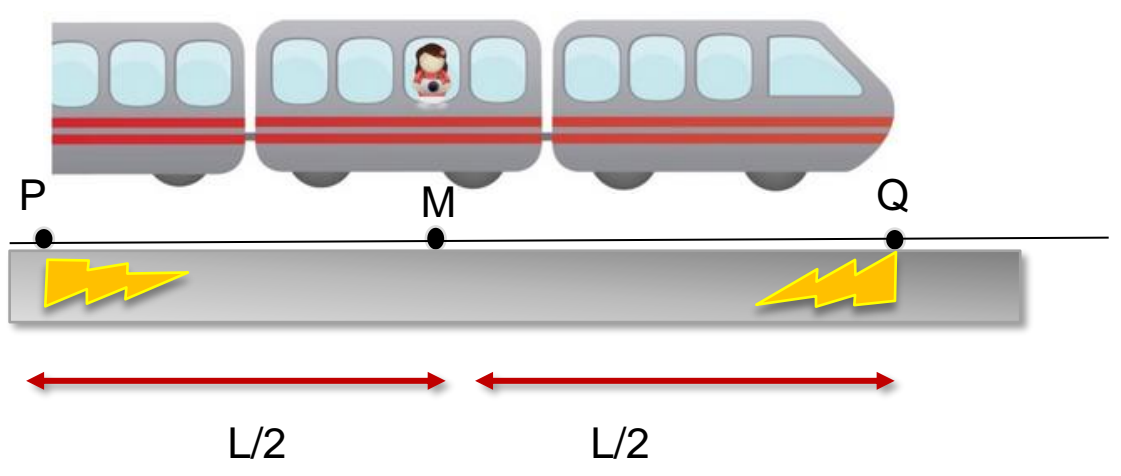

Se os eventos em P e Q saem ao mesmo tempo de P e Q e chegam ao mesmo tempo em M. Os eventos são simultâneos.

$$
\frac{1}{\sqrt{2}}\sum_{i=1}^{n} \frac{1}{\sqrt{2}}\left(\frac{1}{\sqrt{2}}\right)^{i} \left(\frac{1}{\sqrt{2}}\right)^{i} \left(\frac{1}{\sqrt{
$$

 $t_P^M=t_Q^M$ 

# **Simultaneidade**

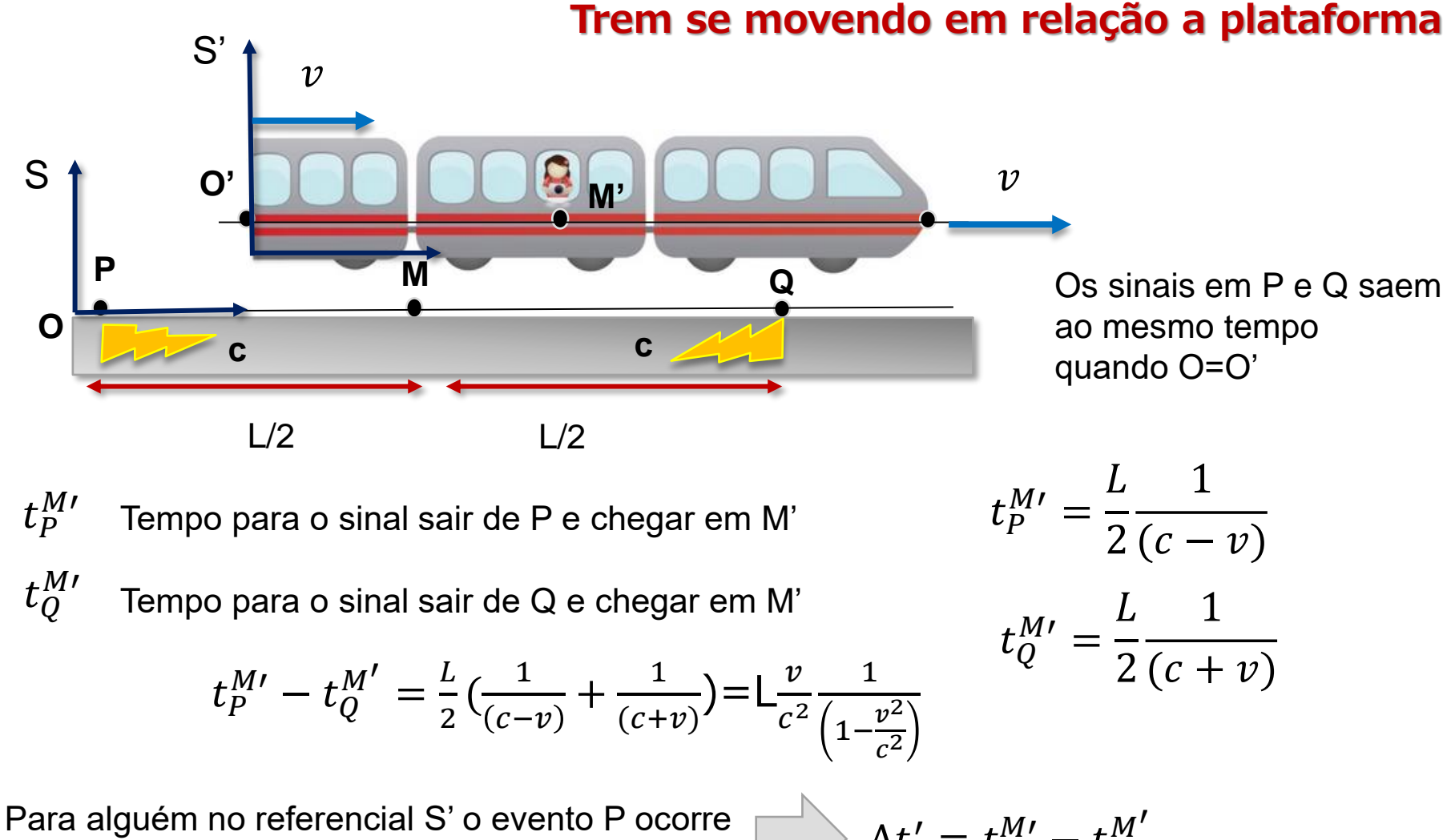

depois do evento Q por um intervalo de tempo

 $t' = t_P^{M'} - t_Q^{M'}$ 

## **Um evento que é simultâneo em um referencial não é simultâneo em outro referencial em movimento relativo**

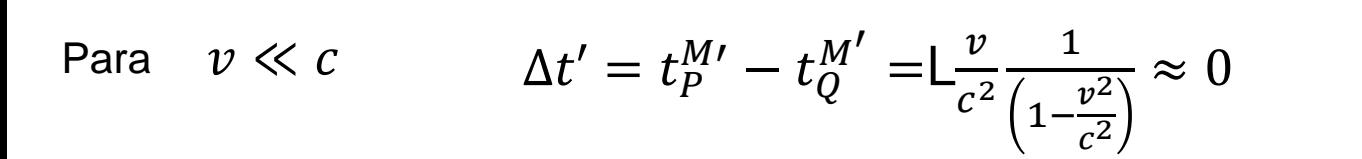

**Mas o que acontece com o espaço e tempo para referenciais relativos ?**

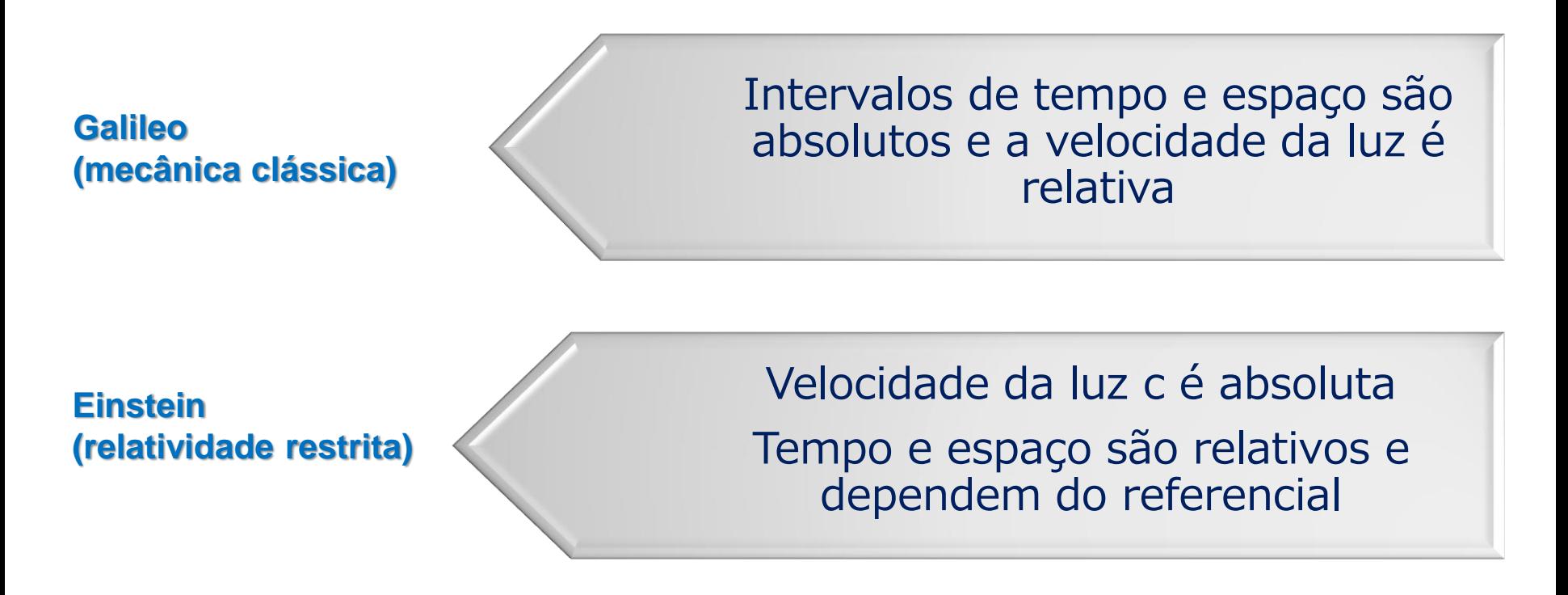

# **Dilatação do tempo**

## **Considere um relógio que funciona a base de pulsos de luz.**

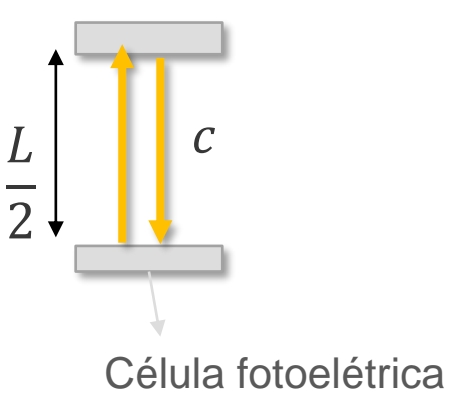

Intervalo de tempo entre a saída e chegada:

$$
\Delta t_0 = \frac{L}{c}
$$

Intervalo de tempo medido com o relógio em repouso é chamado **tempo próprio.** 

#### **Relógio atômico é dado pela transição entre um estado atomico e outro do 133Cs.**

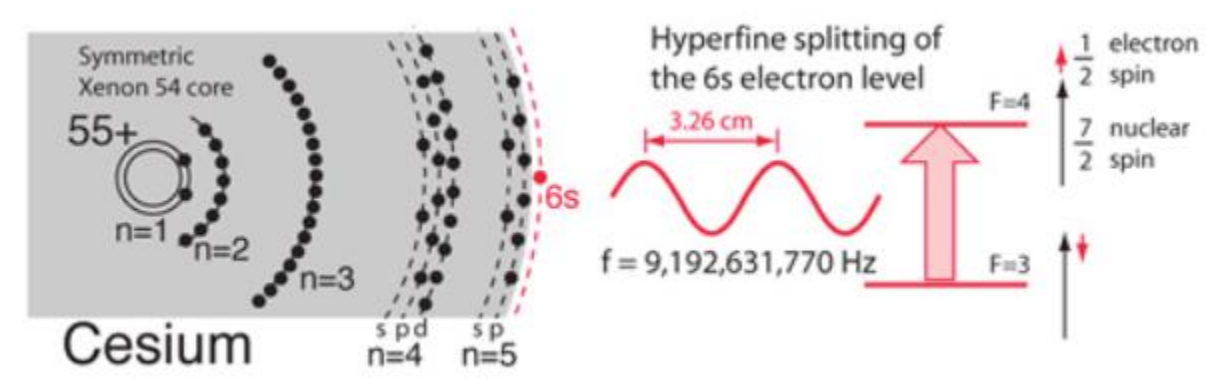

1 segundo = 9,192, 631,770 ciclos da transição de estados do Cs-133

# **Dilatação do tempo**

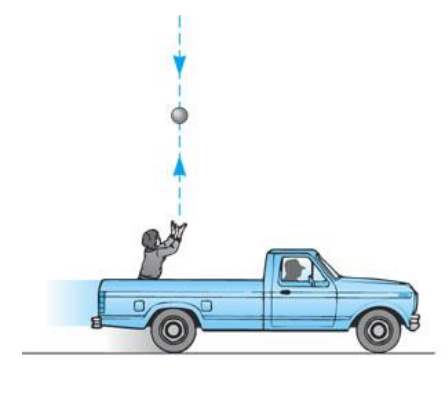

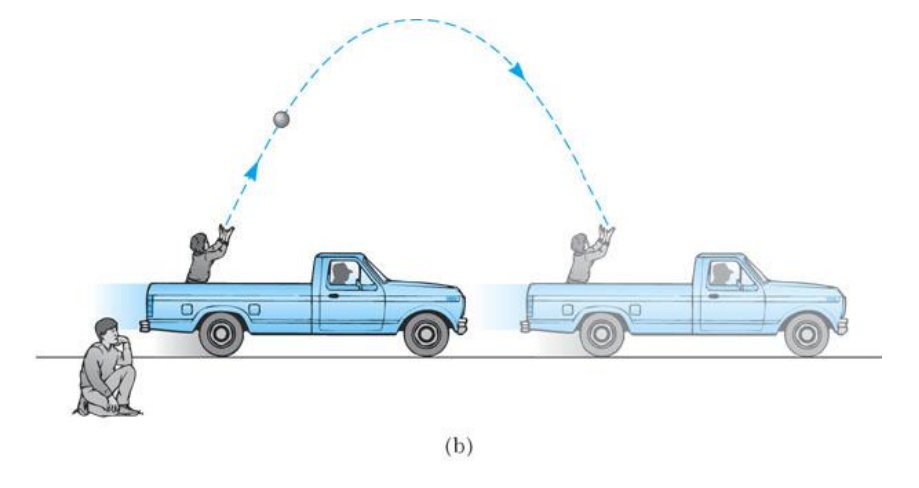

 $(a)$ @ 2005 Brooks/Cole - Thomson

**Observador em S' Observador em S**

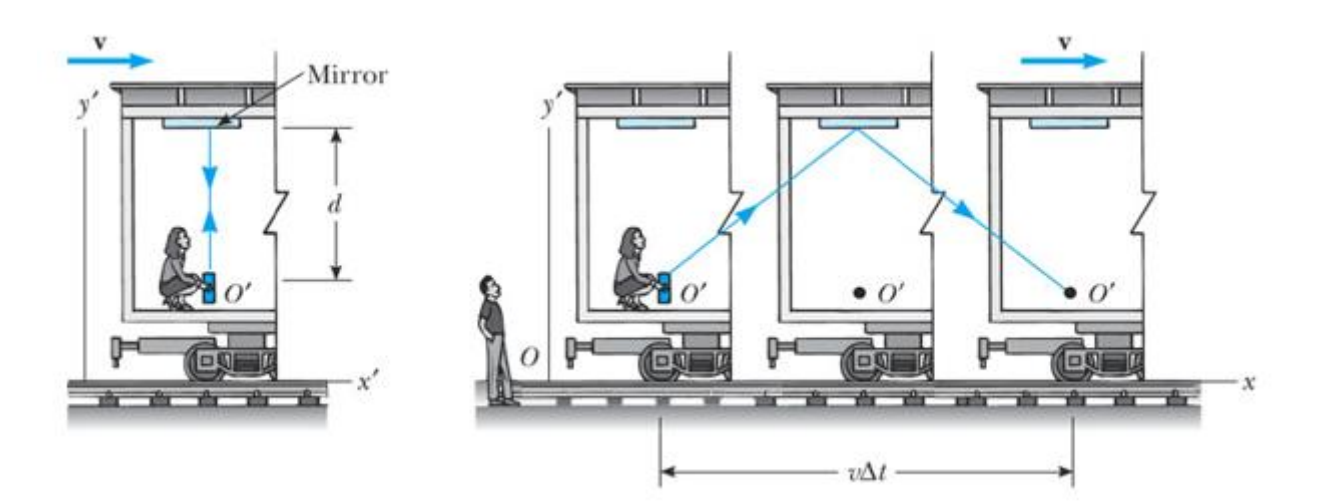

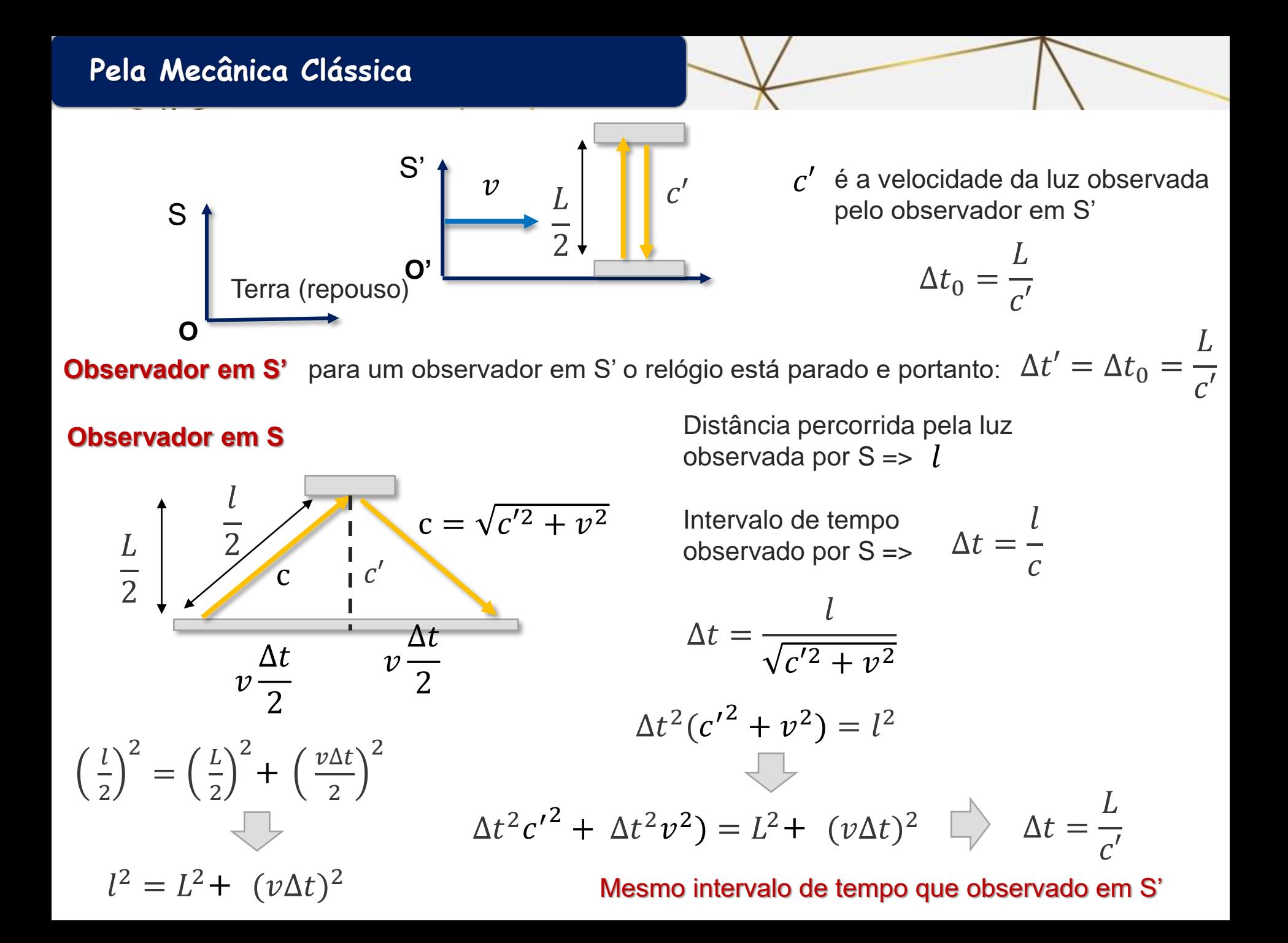

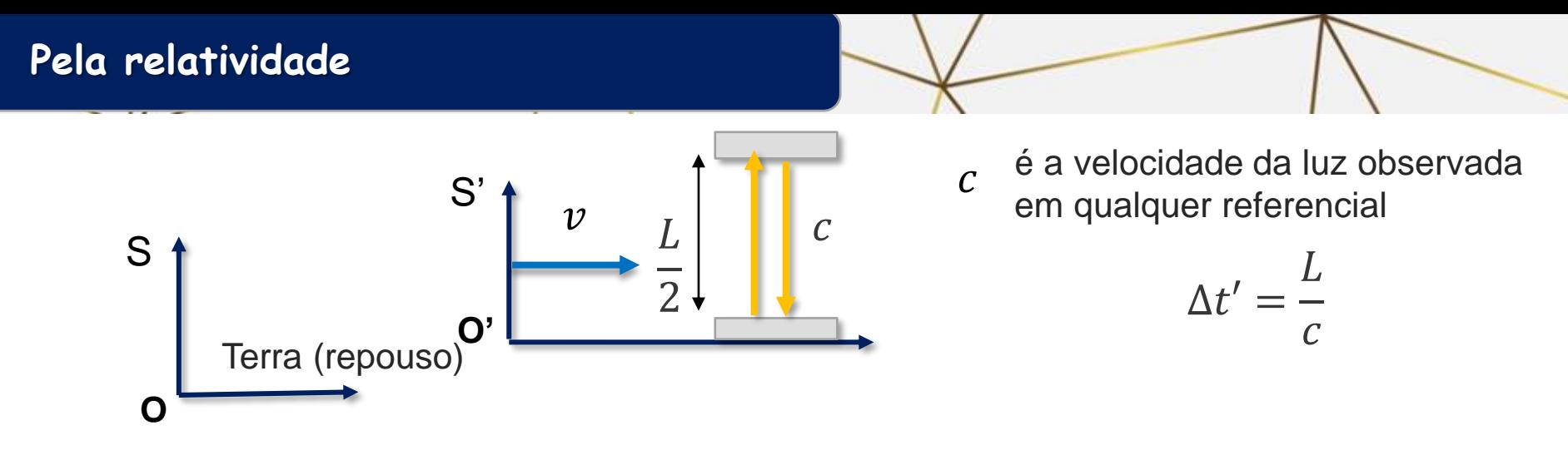

**Observador em S'** para um observador em S' o relógio está parado e portanto o tempo próprio é dado por:

$$
\Delta t' = \Delta t_0 = \frac{L}{c}
$$

## **Pela relatividade**

**Observador em S'** 
$$
\Delta' t = \Delta t_0 = \frac{L}{c}
$$

c

 $\mathcal{I}_{\mathcal{I}}$ 

 $\mathbf{r}$ 

 $\mathcal{V}$ 

 $\Delta t$ 

2

c

 $\mathcal{V}$ 

 $\mathcal{C}_{0}$ 

 $1 -$ 

 $v^2$ 

 $\mathcal{C}_{0}$ 2

 $\Delta t$ 

2

 $(c\Delta t)^2 = L^2 + (v\Delta t)^2$ 

#### **Observador em S**

 $\mathcal{I}_{\mathcal{I}}$ 

2

 $\overline{L}$ 

2

Distância percorrida pela luz observada por S =>  $l$ Intervalo de tempo observado por S =>  $\Delta t =$  $\mathcal{L}_{\mathcal{L}_{\mathcal{L}}}$  $\mathcal{C}_{0}$ 

$$
\Delta t = \frac{l}{c} \qquad (c\Delta t)^2 = l^2
$$

$$
\left(\frac{l}{2}\right)^2 = \left(\frac{L}{2}\right)^2 + \left(\frac{v\Delta t}{2}\right)^2 \qquad l^2 = L^2 + (v\Delta t)^2
$$

 $I \longrightarrow$ 

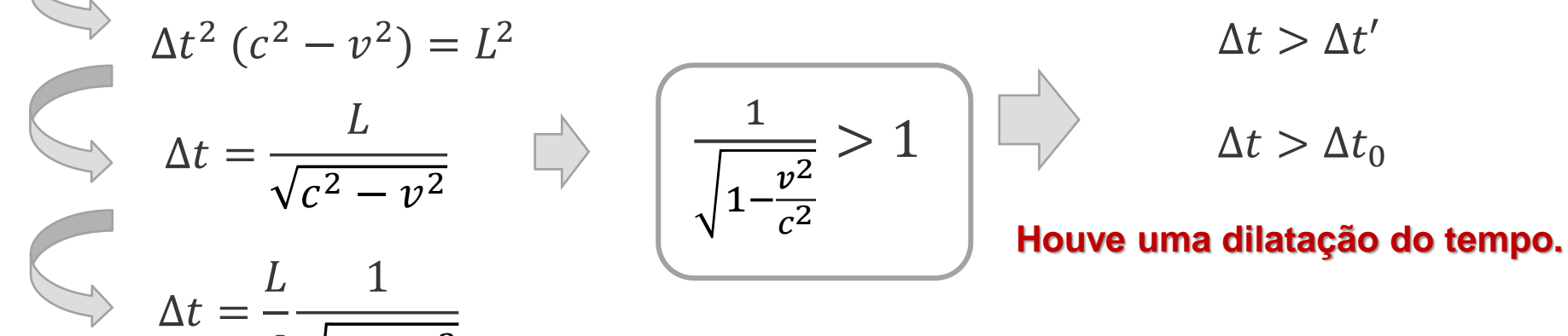

Período de oscilação do relógio visto por S é maior do que visto em S'

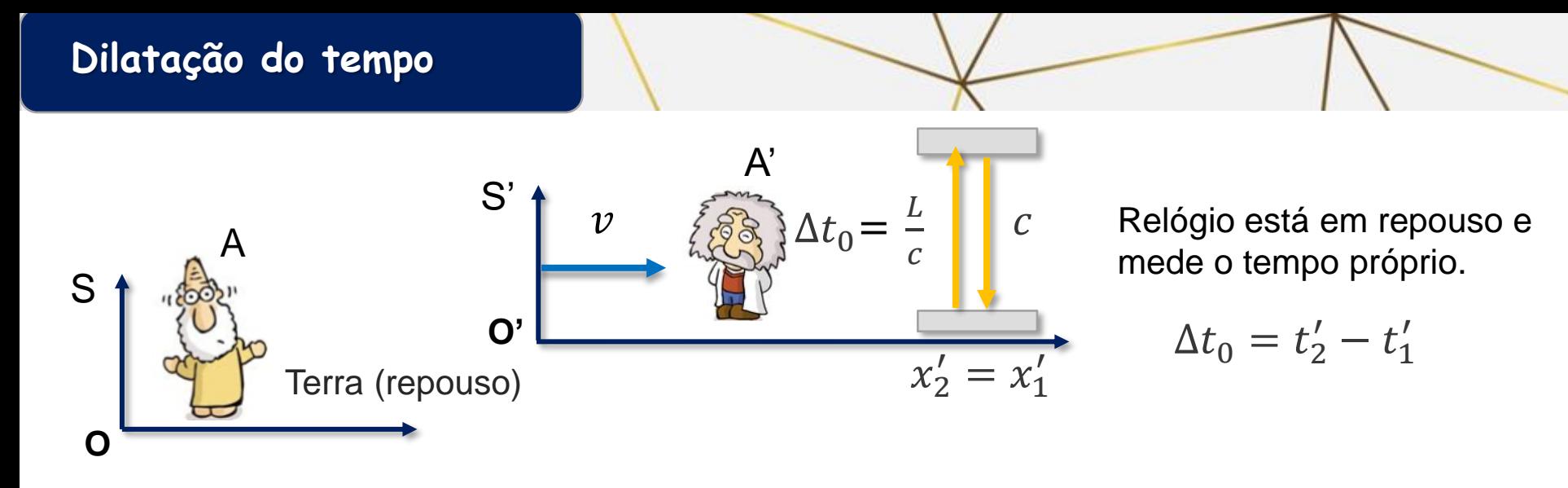

- A' faz observação em seu próprio referencial S'. Para A' o relógio está parado em relação a ele.
- A faz observação do evento que ocorre em S' (em movimento) A conclui que o intervalo de tempo desse evento foi:

 $\gamma =$ 1  $1-\frac{v^2}{a^2}$  $\mathcal{C}_{0}^{0}$ 2  $> 1$ Fator de Lorentz<br> $\Delta t = \Delta t_0 \gamma$  $\Delta t > \Delta t_0$ **Houve uma dilatação do tempo.** 

 $\Delta t =$ 

 $x'_2 = x'_1$ 

 $\overline{L}$ 

1

 $v^2$ 

 $\overline{c^2}$ 

 $1 -$ 

 $\mathcal{C}_{0}$ 

**O ponto é que A observou eventos em um sistema em movimento**   $x_2 \neq x_1$  Um relógio funciona durante um ano em um referencial em repouso fixo na Terra. Um outro relógio se move com uma velocidade v em relação a Terra. Qual a diferença em segundos que esse relógio varia em relação ao relógio fixo na Terra.

$$
c = 3 \times 10^8 \text{ s}
$$
  
\n
$$
v = 3 \times 10^6 \text{ s}
$$
  
\n
$$
S'
$$
  
\n
$$
S'
$$
  
\n
$$
o'
$$
  
\n
$$
v
$$
  
\n
$$
c
$$
  
\n
$$
o'
$$
  
\n
$$
o'
$$
  
\n
$$
o'
$$
  
\n
$$
o'
$$
  
\n
$$
o'
$$
  
\n
$$
o'
$$
  
\n
$$
o'
$$
  
\n
$$
o'
$$
  
\n
$$
o'
$$
  
\n
$$
o'
$$
  
\n
$$
o'
$$
  
\n
$$
o'
$$
  
\n
$$
o'
$$
  
\n
$$
o'
$$
  
\n
$$
o'
$$
  
\n
$$
o'
$$
  
\n
$$
o'
$$
  
\n
$$
o'
$$
  
\n
$$
o'
$$
  
\n
$$
o'
$$
  
\n
$$
o'
$$
  
\n
$$
o'
$$
  
\n
$$
o'
$$
  
\n
$$
o'
$$
  
\n
$$
o'
$$
  
\n
$$
o'
$$
  
\n
$$
o'
$$
  
\n
$$
o'
$$
  
\n
$$
o'
$$
  
\n
$$
o'
$$
  
\n
$$
o'
$$
  
\n
$$
o'
$$
  
\n
$$
o'
$$
  
\n
$$
o'
$$
  
\n
$$
o'
$$
  
\n
$$
o'
$$
  
\n
$$
o'
$$
  
\n
$$
o'
$$
  
\n
$$
o'
$$
  
\n
$$
o'
$$
  
\n
$$
o'
$$
  
\n
$$
o'
$$
  
\n
$$
o'
$$
  
\n
$$
o'
$$
  
\n
$$
o'
$$
  
\n
$$
o'
$$
  
\n
$$
o'
$$
  
\n
$$
o'
$$
  
\n
$$
o'
$$
  
\n
$$
o'
$$

Visto de S' $\Delta t_0 = 1$  ano  $\ = 1 \times 365 \times 24 \times 60 \times 60 = 31.536.000 \ s$ **Tempo próprio**

Visto de S se passa  $\Delta t = \Delta t_0 \gamma = 31.536.000 \times 1.00005 = 31.537.577$ 

$$
\gamma = \frac{1}{\sqrt{1 - \frac{v^2}{c^2}}} = 1.00005 \qquad \Delta t - \Delta t_0
$$

 $\Delta t - \Delta t_0 = \Delta t_0 \gamma - \Delta t_0 = \Delta t_0 (\gamma - 1) = 31.536.000 \times 0.00005 = 1577 s$ 

Devemos então obter um conjunto de equações que possa relacionar o tempo e o espaço em um referencial em repouso e outro em movimento.

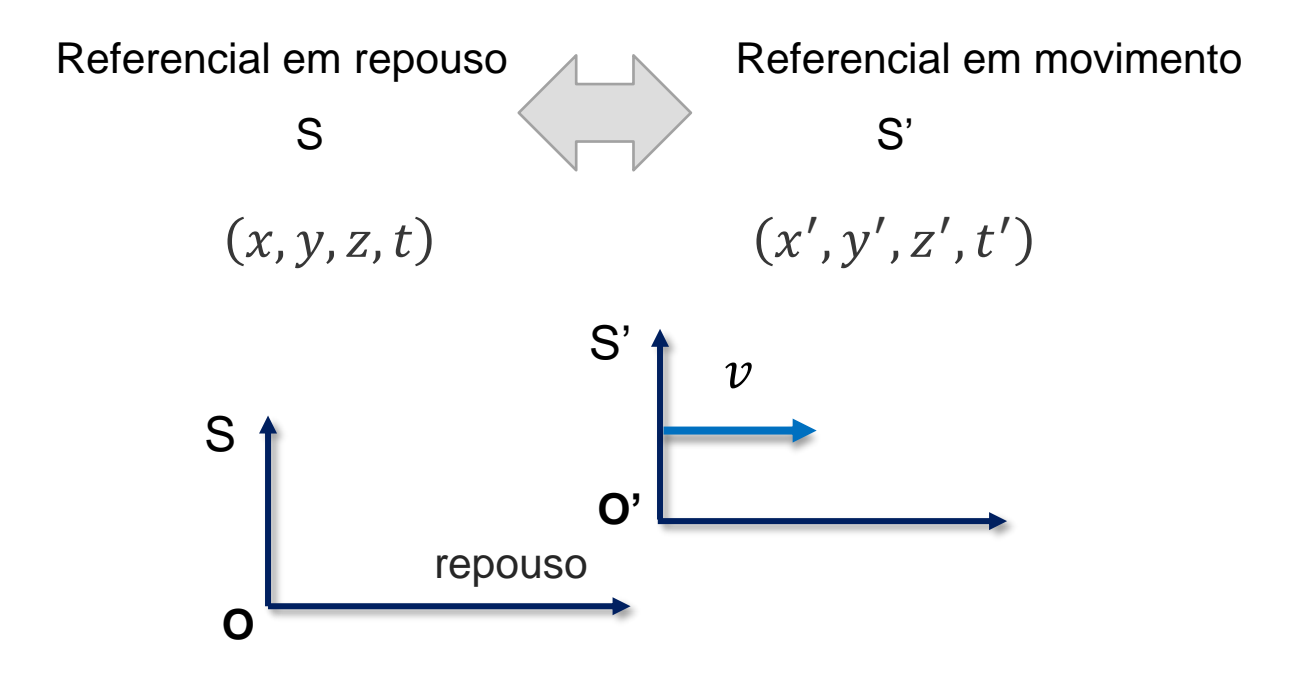

❑ Tempo é homogêneo e Espaço é isotrópico

❑ Como consequência as equações de transformações devem ser lineares.

$$
\Box \text{ Para } v = 0 \Rightarrow x = x' \Rightarrow y = y' \qquad z = z'
$$

❑ A luz deve se propagar com velocidade c em ambos referenciais

❑ Sinal luminoso se propaga como uma onda esférica

$$
c = \frac{\Delta r}{\Delta t} \qquad c = \frac{r}{t} \qquad r = ct
$$
\n
$$
r^2 = c^2 t^2
$$
\n
$$
x^2 + y^2 + z^2 = c^2 t^2
$$
\n
$$
x^2 + y^2 + z^2 = c^2 t^2
$$
\n
$$
x^2 + y^2 + z^2 - c^2 t^2 = x'^2 + y'^2 + z'^2 - c^2 t'^2
$$

## ❑ **Ideia do quadri-vetores (quarta dimensão)**

 $S(x, y, z, t)$ 

Referencial em repouso **ALLA Referencial em movimento**  $\prime$ ,  $y'$ ,  $z'$ ,  $t'$  $x' = \gamma x + bt$  $t' = Ax + Bt$ 

❑ Equações lineares entre tempo e espaço

S **O** S'  $\mathcal{V}$  $\mathbf{o} \cdot \begin{bmatrix} x' = 0 \\ 0 \end{bmatrix}$  $vt$  $\chi$ 

 $x' = \gamma x + bt$  $0 = \gamma vt + bt$ para  $\left|\mathbf{x}'=\mathbf{0}\right| \quad \mathbb{D} \quad \mathbf{x}=\mathbf{\nu} t$  $\mathbf{b} = -\gamma v \quad \Box \quad x' = \gamma(x - vt)$ Observador em S

S **O**  $\overline{S'}$  $-v$ **O'**  $-vt$  $x = 0$  $\chi$ '

 $x' = \gamma x + bt$  $-vt' = 0 - \gamma vt$ para  $x=0$   $\quad \ \ \, \mathop{\Box}^{>}\ \ x'= -\nu t'$  $t'=\gamma t$  $t' = Bt$ Observador em S'  $t' = Ax + Bt$  $t' = 0 + Bt$  $B=\gamma$   $S(x, y, z, t)$ 

❑ Equações lineares entre tempo e espaço

Referencial em repouso **ALLA Referencial em movimento**  $\prime$ ,  $y'$ ,  $z'$ ,  $t'$  $x' = \gamma x + bt$  $t' = Ax + Bt$ 

> $b = -\gamma v$  $B=\gamma$  $x' = \gamma x - \gamma vt = \gamma(x - vt)$  $t' = Ax + \gamma t$

$$
x = ct
$$
  
\n
$$
x' = ct'
$$
  
\n
$$
ct' = \gamma(ct - vt) = \gamma t(c - v)
$$
  
\n
$$
t' = Ax + \gamma t
$$
  
\n
$$
t' = Act + \gamma t = (Ac + \gamma)t
$$
  
\n
$$
ct' = (Ac^2 + \gamma c)t
$$
  
\n(II)

Combinando (I) e (II):  $\gamma t (c - v) = (Ac^2 + \gamma c)t$   $\begin{array}{|c|c|c|c|c|}\n\end{array}$   $A = - \frac{v\gamma}{c^2}$  $c^2$ 

Referencial em repouso **ALLA Referencial em movimento**  $S(x, y, z, t)$ ', y', z', t')  $x' = \gamma x + bt$ ❑ Equações lineares entre tempo e espaço  $t' = Ax + Bt$ 

$$
b = -\gamma v
$$
\n
$$
B = \gamma
$$
\n
$$
A = -\frac{v\gamma}{c^2}
$$
\n
$$
v' = y
$$
\n
$$
y' = y
$$
\n
$$
z' = z
$$
\n
$$
t' = \gamma(t - \frac{v}{c^2}x)
$$
\n
$$
t = \gamma(t' + \frac{v}{c^2}x')
$$

 $\gamma =$ 

 $\mathbf{1}$ 

 $v^2$ 

 $\overline{c^2}$ 

 $1-$ 

$$
x' = \gamma(x - vt) = \gamma x - \gamma vt = \gamma \gamma(x' + vt') - \gamma vt
$$
  
\n
$$
= \gamma^2 x' + \gamma^2 vt' - \gamma vt
$$
  
\n
$$
= \gamma^2 x' + \gamma^2 vt' - \gamma v (\gamma (t' + \frac{v}{c^2} x'))
$$
  
\n
$$
= \gamma^2 x' + \gamma^2 vt' - \gamma^2 vt' - \gamma^2 \frac{v^2}{c^2} x'
$$
  
\n
$$
= \gamma^2 x' - \gamma^2 \frac{v^2}{c^2} x'
$$
  
\n
$$
= \gamma^2 x' (1 - \frac{v^2}{c^2})
$$

Referencial em repouso **ALLA Referencial em movimento**  $S(x, y, z, t)$ 

 $\prime$ ,  $y'$ ,  $z'$ ,  $t'$ 

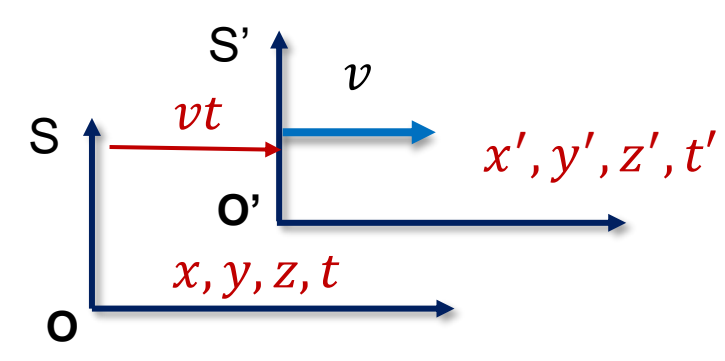

# **Transformadas de Lorentz**

$$
x' = \gamma(x - vt)
$$
  
\n
$$
y' = y
$$
  
\n
$$
z' = z
$$
  
\n
$$
t' = \gamma(t - \frac{v}{c^2}x)
$$
  
\n
$$
y' = y
$$
  
\n
$$
z' = z
$$
  
\n
$$
t = \gamma(t' + \frac{v}{c^2}x')
$$
  
\n
$$
y = \frac{1}{\sqrt{1 - \frac{v^2}{c^2}}}
$$

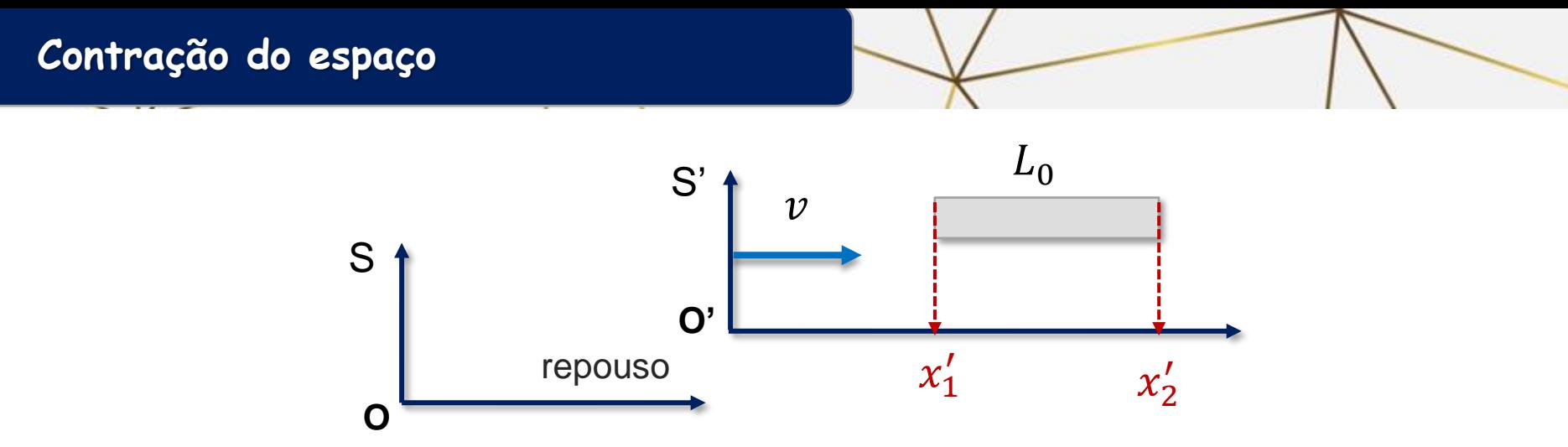

**Observador em S'** para um observador em S' a barra está em repouso e portanto:

 $L' = L_0 = x'_2 - x'_1$  **Comprimento próprio** 

Para medirmos o comprimento de algo que está parado, determinamos as extremidades ao mesmo tempo  $t'_2 = t'_1$ 

Tanto a barra quanto o referencial S' se movem com velocidade v

**Observador em S** Para medir o comprimento da barra em S precisamos medir as extremidades da barra simultaneamente em S.

$$
L = x_2(t_2) - x_1(t_1)
$$

Simultaneo em S corresponde:  $t_2 = t_1$ 

### **O que é simultâneo em um referencial não é simultâneo em outro referencial em movimento.**

| Transformadas de Lorentz                   | $x' = \gamma(x - vt)$              | $x = \gamma(x' + vt')$ |
|--------------------------------------------|------------------------------------|------------------------|
| $y' = y$                                   | $y' = y$                           | $y' = y$               |
| $y = \frac{1}{\sqrt{1 - \frac{v^2}{c^2}}}$ | $z' = z$                           | $z' = z$               |
| $t' = \gamma(t - \frac{v}{c^2}x)$          | $t = \gamma(t' + \frac{v}{c^2}x')$ |                        |

 $x'_2 = \gamma(x_2 - vt_2)$  $x'_1 = \gamma(x_1 - vt_1)$  $x'_2 = \gamma(x_2(t_2) - vt_2)$  $x'_1 = \gamma(x_1(t_1) - vt_1)$ 

 $L' = L_0 = x_2' - x_1' = \gamma(x_2(t_2) - x_1(t_1) - \nu(t_2 - t_1))$ Medida Simultanea em S  $\overrightarrow{L_2}$   $t_2 = t_1$ 

$$
L_0 = x_2' - x_1' = \gamma(x_2(t_2) - x_1(t_1)) = \gamma L \quad \boxed{\ } \quad L = \frac{L_0}{\gamma}
$$

Como  $\gamma > 1$   $\Box$   $L < L_0$  **Contração do espaço !!** 

O fenômeno é simétrico: A barra observada em movimento é sempre menor que a barra em repouso

Problema de simultaneidade, o que é simultâneo em um referencial não é em outro

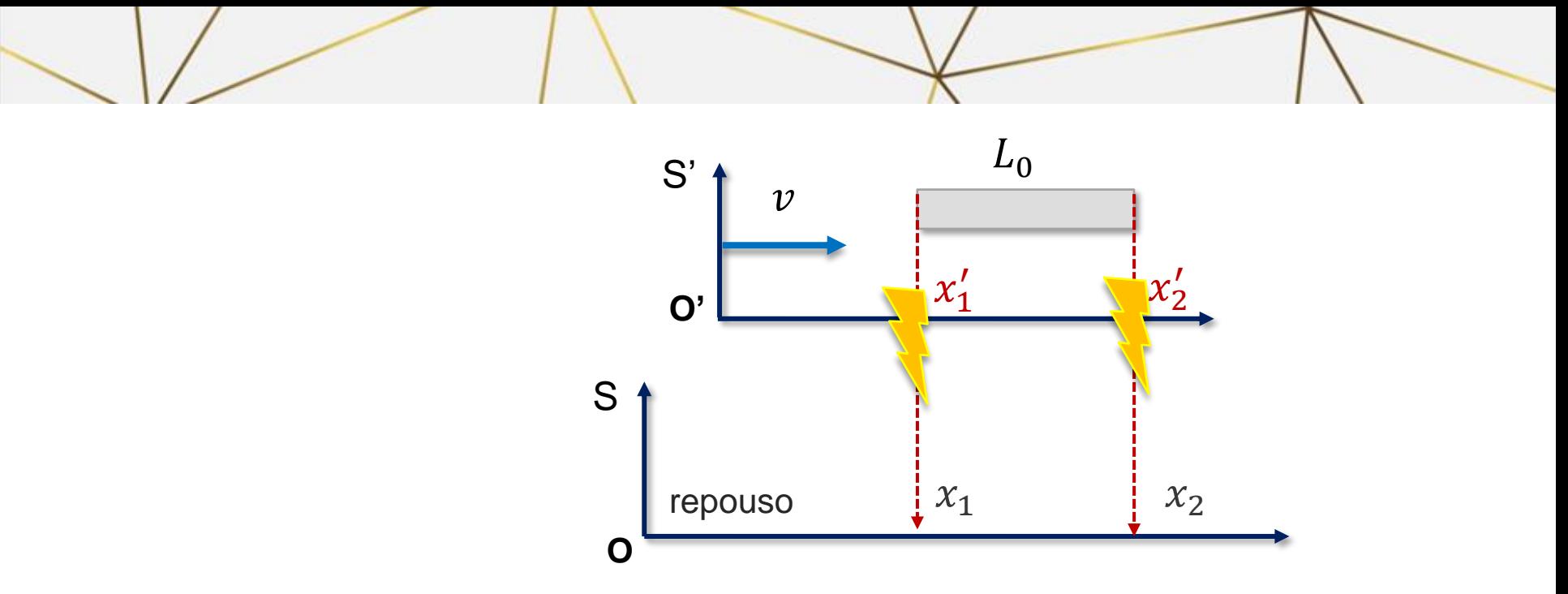

Facho de luz sendo emitido simultaneamente em S' $t'_2 = t'_1$ 

Vamos medir esses fachos de luz em S em  $x_1$  e  $x_2$ 

Usando as transformadas de Lorentz  $x_2 = \gamma(x'_2(t'_2) + \nu t'_2)$  $y_1'(t_1') + vt_1')$ 

$$
x_2 - x_1 = \gamma (x_2'(t_2') - x_1'(t_1') + \nu (t_2' - t_1'))
$$

)) Simultaneo em S'

 $L = \gamma L_0$ 

Diferente do que foi obtido anteriormente

Devido a diferença de tempo da chegada dos sinais em S

Os fachos de luz foram emitidos simultaneamente em S'.

 $t_1 = \gamma(t'_1 +$ 

O observador em S observa que os fachos de luz não chegaram simultâneos em S.

A diferença de tempo pode ser obtida pelas transformadas e Lorentz para o tempo.

**Transformadas de Lorentz**

\n
$$
\gamma' = \gamma(x - vt)
$$
\n
$$
y' = y
$$
\n
$$
z' = z
$$
\n
$$
t_2 = \gamma(t'_2 + \frac{v}{c^2}x'_2)
$$
\n
$$
t_1 - t_2 = \gamma(t'_1 + \frac{v}{c^2}x'_1)
$$
\n
$$
t_2 = t_1 + \frac{v}{c^2}x'_2
$$
\n
$$
t_1 - t_2 = \gamma(t'_1 + \frac{v}{c^2}t'_1 + \frac{v}{c^2}(v'_1 - v'_1))
$$
\n
$$
t_2 = t_1 + \frac{v}{c^2}t_2
$$
\n
$$
t_1 - t_2 = \gamma(t'_1 + \gamma' + \frac{v}{c^2}(v'_1 - v'_1))
$$

$$
t_2 - t_1 = \gamma (t'_2 \neq t'_1 + \frac{v}{c^2} (x'_2 - x'_1))
$$
  
\n
$$
\frac{v}{c^2} x'_1)
$$
   
\n
$$
\frac{v}{c^2} \sin(2\theta) \cos(\theta) \cos(\theta)
$$

Simultaneo em S'

diferença de tempo devido a não simultaneidade

$$
\Delta t = \gamma \frac{v}{c^2} L_0
$$

Se subtraírmos o comprimento a mais que foi medido devido a não simultaneidade podemos obter a comprimento da barra obtido anteriormente.

Medida Simultânea em S 
$$
\rightarrow
$$
  $t_2 = t_1$   $\rightarrow$   $L = \frac{L_0}{\gamma}$  **Contração do espaço ! !**

Emissão simultânea em S' mas medida não simultânea em S

A barra andou a mais um comprimento  $\nu \Delta t$  devido a essa medida não simultânea

$$
x_2 - x_1 = L - v\Delta t
$$
  
=  $\gamma L_0 - v\gamma \frac{v}{c^2} L_0$   
=  $\gamma L_0 \left(1 - \frac{v^2}{c^2}\right)$   
=  $\frac{1}{\sqrt{1 - \frac{v^2}{c^2}}} L_0 \left(1 - \frac{v^2}{c^2}\right)$   
=  $L_0 \sqrt{1 - \frac{v^2}{c^2}}$   
=  $\frac{L_0}{\gamma}$   $L = \frac{L_0}{\gamma}$